## SAP ABAP table CRMT\_BSP\_SRV\_OD2\_STATUS {BSP Structure for Status - header}

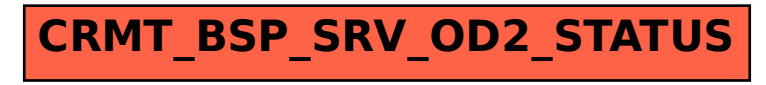